# **Updating Participating Site Statuses in Complete Trials - Include v4.4**

The Update Participating Sites section captures site statuses and dates. When updating sites, you must follow the the rules specified in [Status Transition](https://wiki.nci.nih.gov/display/CTRPdoc/Status+Transition+Rules)  [Rules](https://wiki.nci.nih.gov/display/CTRPdoc/Status+Transition+Rules).

For Abbreviated trials, refer to [Updating Participating Site Organization Records](https://wiki.nci.nih.gov/display/CTRPdoc/Updating+Participating+Site+Organization+Records).

#### **Errors and Warnings** Λ

The system validates the trial and site status transition(s) you make to each participating site when you review the trial information (as described in [Reviewing and Submitting Trial Updates](https://wiki.nci.nih.gov/pages/viewpage.action?pageId=351339375)) before submitting the update.

If you add a status that does not conform to the rules provided in [Status Transition Rules,](https://wiki.nci.nih.gov/display/CTRPdoc/Status+Transition+Rules) the system displays errors and/or warnings. Warnings indicate that fixing the record is optional. However, Errors indicate that you must correct the site status and/or status date.

### **How to Update Participating Site Status Information**

1. Search for the trial whose participating site status information you want to update. For instructions, refer to [Searching for Trial Records.](https://wiki.nci.nih.gov/display/CTRPdoc/Searching+for+Trial+Records) The Search Results table displays the results of your search and actions available (if any) for each record.

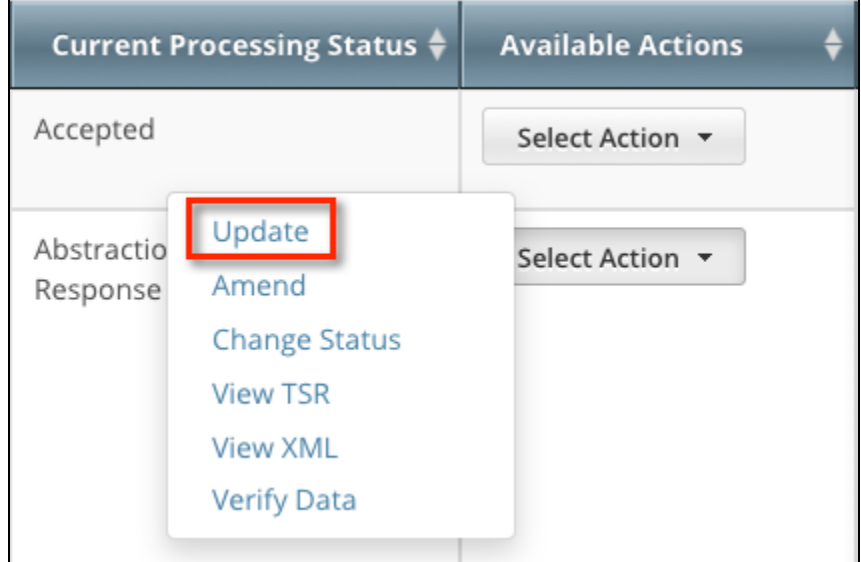

2. In the **Available Actions** column, click **Select Action > Update**. The Update Trial window lists the previously-recorded participating site statuses in the Participating Sites section.

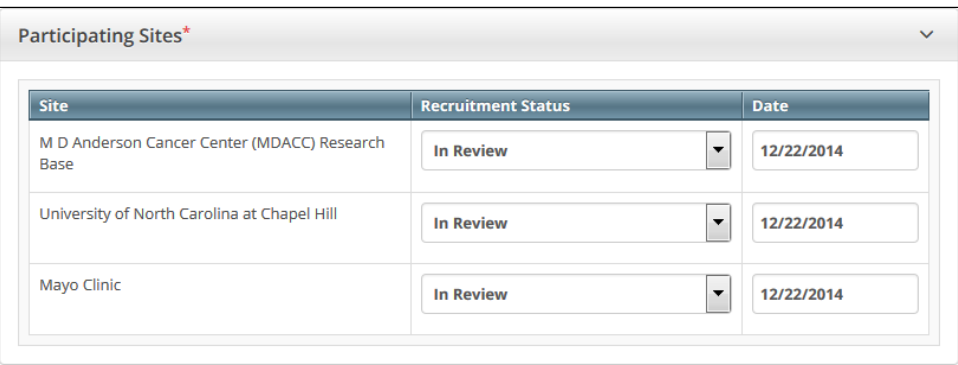

3. Select new statuses and enter dates as necessary.

## 4. Click **Review Trial.**

If you entered invalid values, error messages display instructions for correcting the statuses and/or dates.

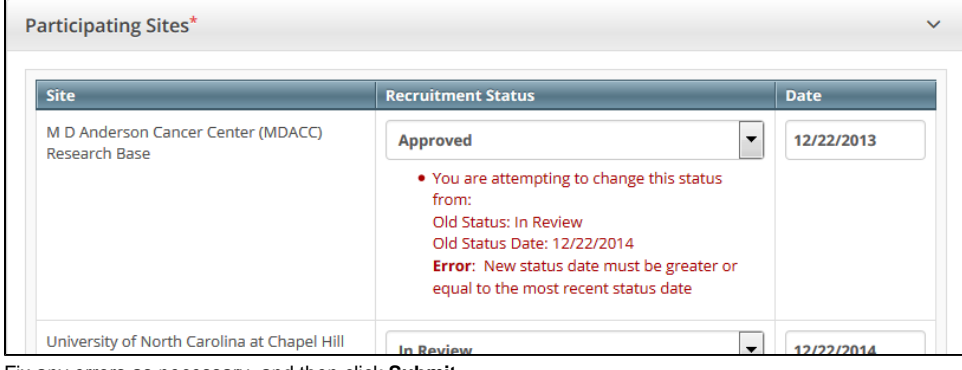

#### 5. Fix any errors as necessary, and then click **Submit**.

The system does not change the status of participating sites when you close a trial.